## **OMLOUVÁNÍ**

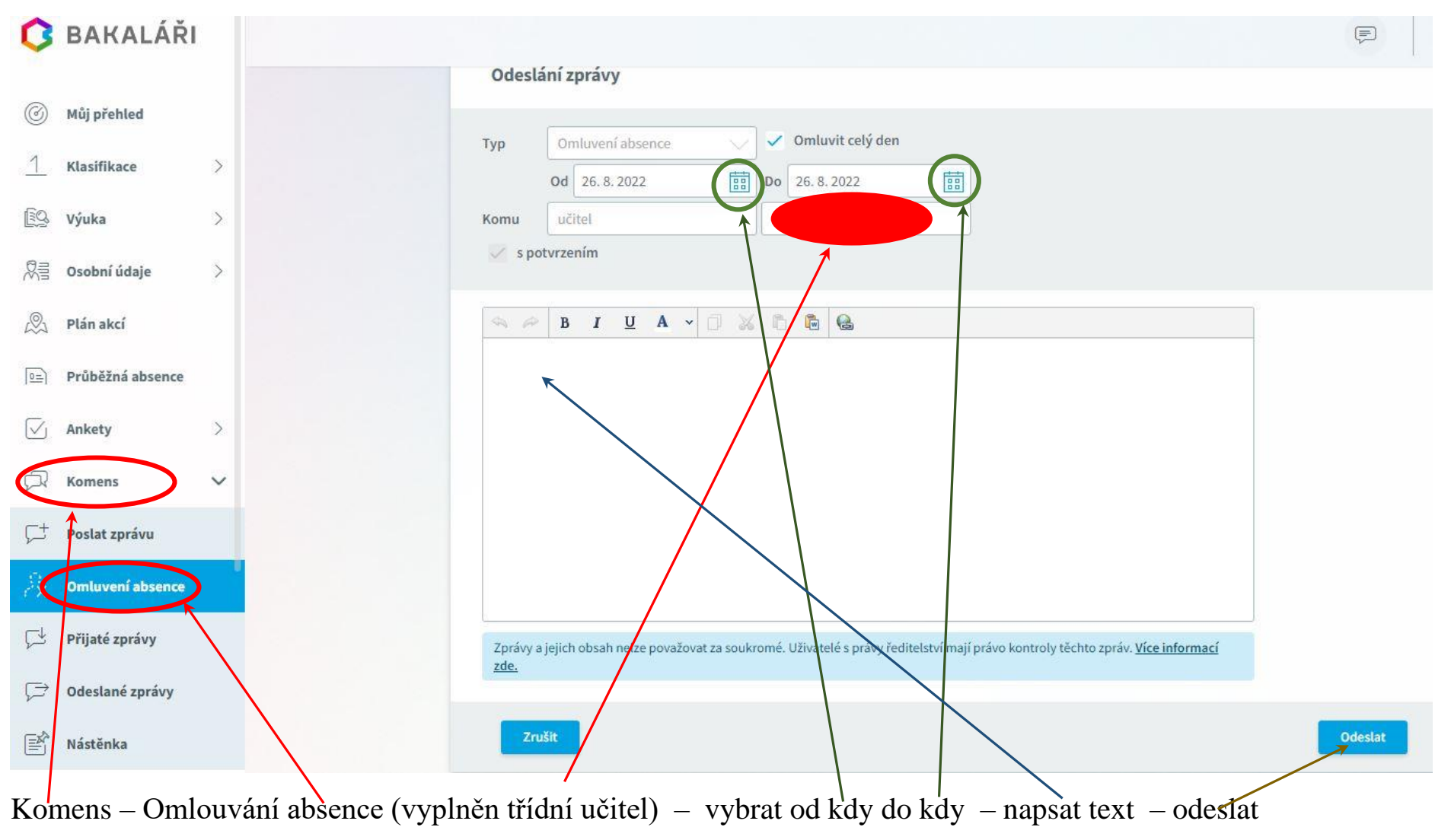

## **ZPRÁVY**

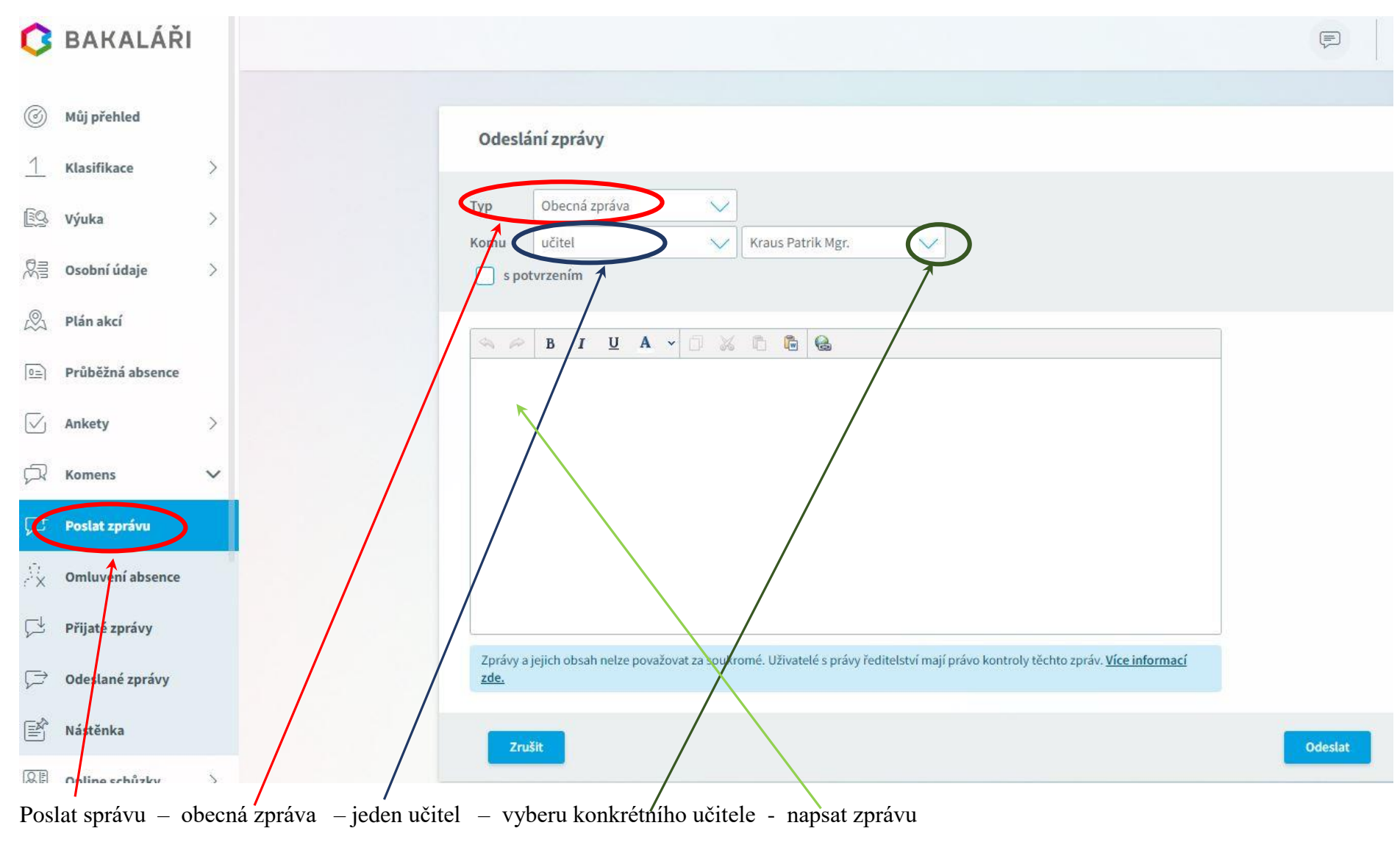

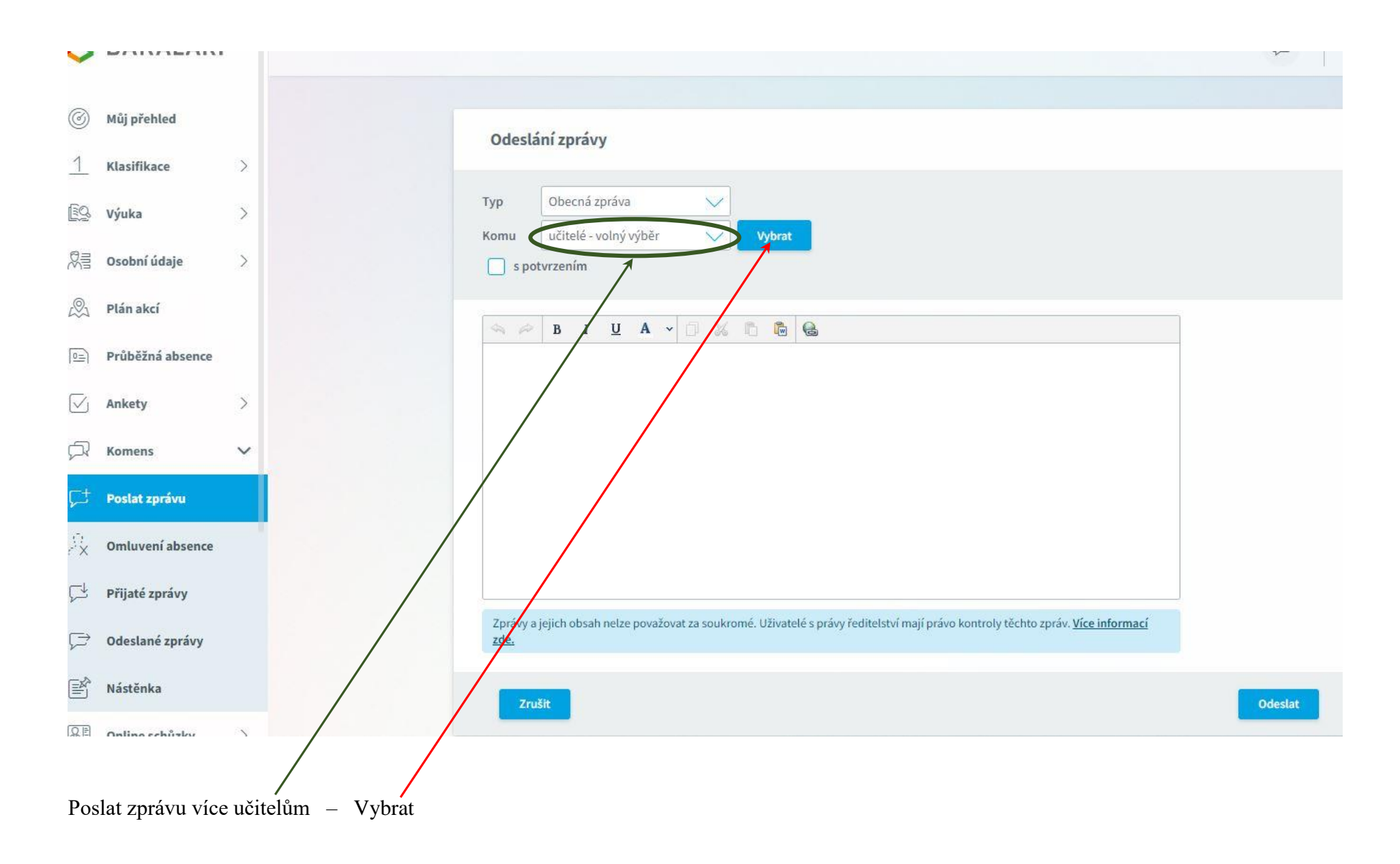

## Vybrat učitele

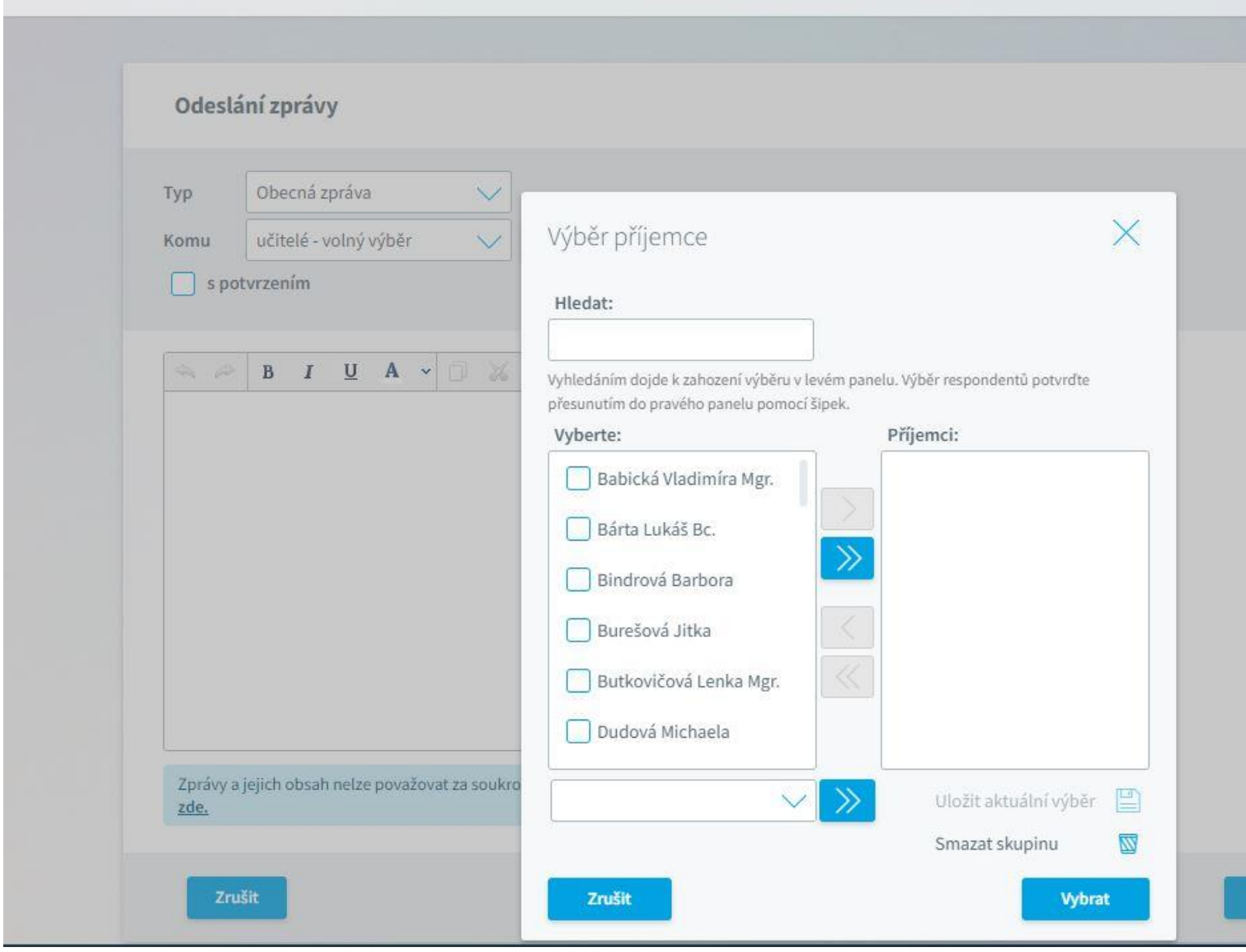